КАЛМЫЦКИЙ ГОСУДАРСТВЕННЫЙ УНИВЕРСИТЕТ

Кафедра общей физики

# Лабораторная работа № 10

*«Определение коэффициента теплопроводности*

*твердых тел»*

Лаборатория № 211

# Лабораторная работа № 10 «Определение коэффициента теплопроводности твердых тел»

Цель работы: изучить на практике явление переноса. Определить коэффициент теплопроводности предлагаемых веществ при помощи плоского бикалориметра.

Приборы и принадлежности: плоский бикалориметр, проточная водопроводная вода, секундомер, исследуемые тела, технические весы, зеркальный гальванометр, лабораторный трансформатор.

#### Теория

При хаотичном движении молекул в среде наблюдается явление теплопроводности, обусловленное переносом энергии, при условии, что вдоль некоторого направления z, температура не остается постоянной. Величина потока тепла определяется формулой

$$
q=-\beta e\frac{dT}{dz}S,
$$

где q - количество тепла, протекающее за единицу времени через S - площадь, расположенную перпендикулярно к z,  $\frac{dT}{dz}$  - градиент температуры, эе - коэффициент пропорциональности, зависящий от свойств среды и называемый коэффициентом теплопроводности. Размерность его - Дж/м сек гр. Знак (-) показывает, что направление переноса тепла противоположно направлению градиента температуры.

Коэффициент теплопроводности численно равен количеству теплоты, проходящего через единичную площадку, перпендикулярную потоку, за единицу времени при градиенте температуры, равном 1. Количество тепла, переданное за время dt будет

$$
dQ = -\partial e \frac{dT}{dx} S dt
$$
  $\text{hJH}$   $\frac{dQ}{dt} = -\partial e \frac{dT}{dx} S$ 

 $\overline{2}$ 

 $\frac{dQ}{dt}$  - скорость передачи тепла. Считая ее постоянной, получим

$$
\frac{dQ}{dt}\cdot\frac{dz}{S}=-\beta e dT
$$

Рассматривая поток тепла через единичную площадку, получим, что при передаче тепла постоянной скоростью теплопередачи разности температур  $T_0$  -  $T$  пропорциональна скорости теплопередачи

$$
\frac{dQ}{dt} \cdot \frac{1}{S} \int_{0}^{S} dz = -3e \int_{T_0}^{T} dT \qquad \text{with} \qquad \frac{dQ}{dt} \cdot \frac{\delta}{S} = 3e(T - T_0) \; .
$$

Обозначая  $S = 1$ , получим

$$
\frac{dQ}{dt} \cdot \delta = 9e(T - T_0) \quad \text{with} \quad \frac{dQ}{dt} \cdot \frac{\delta}{9e} = T - T_0 \,.
$$

Обозначая  $\delta$ /эе = R, получим  $T - T_0 = R \frac{dQ}{dt}$ , где R - тепловое сопротивление среды, в которой происходит теплопередача. Тогда  $ae = \delta/R$ .

#### Описание установки

Установка состоит из бикалориметра, блока холодных спаев, гальванометра, лабораторного трансформатора.

Охлаждение осуществляется циркулирующей водопроводной водой.

Перед установкой в прибор образцы должны быть взвешены. Толщина и плоскопараллельность образцов определяются с помощью микрометра. Резьбовые кольца устанавливаются в положение несколько меньшей толщины образца. Один из них укладывается на сердечник. Металлический блок устанавливается на образец и прижимается к нему накидными гайками. Затем кольцо подводится до плотного касания с блоком. Так же устанавливается и второй образец. После установки образцов в прибор нагреватель сердечника подключается к сети переменного тока через лабораторный трансформатор. При испытании сухих материалов сердечник нагревается до температуры на 20-30° превышающей температуру охлаждающей воды. Как только температура нагрева сердечника достигла требуемой величины, питание на-

гревателя отключается, и сердечник начинает остывать, о чем свидетельствует движение зеркального луча к 0. После того, как перегрев уменьшился до 15-20°, начинается запись убывания показаний гальванометра со временем. Зафиксировать 10 точек. Показания гальванометра в начале и конце записи должны отличаться не менее, чем в 2 раза. По результатам опыта строится график  $\ln w = f(t)$ , где w - показания гальванометра в делениях шкалы,  $t$ время в секундах. Эта зависимость имеет вид прямой линии. Тангенс угла наклона ее называется темпом охлаждения

$$
\overline{m} = \frac{\ln w_1 - \ln w_2}{t_2 - t_1}, \left[\frac{1}{c}\right].
$$

По окончании опытов образцы взвешиваются повторно. Опыт повторяется три раза, и результаты определения *т* усредняются. Термопары в включены таким образом, что ток, вызванный термо э.д.с.  $\varepsilon_1$  - одной термопары направлен на встречу току, вызванному термо э.д.с.  $\varepsilon_2$ , т.е.

$$
\varepsilon_1 = \alpha T_1
$$
  $\varepsilon_2 = \alpha T_0$ ,

тогда

$$
\varepsilon = \varepsilon_1 - \varepsilon_2 = \alpha (T_1 - T_2)
$$

и соответственно

$$
J = \frac{\alpha (T_1 - T_0)}{R_{\text{obu}}} = R(T_1 - T_0)
$$

и т. к. величина тока J пропорциональна w,  $w = R(T_1 - T_0)$  и при изменении  $T_1$ на  $T_2$ , имеем:

$$
w_1 = R(T_1 - T_0), \qquad w_2 = R(T_1 - T_0),
$$
  

$$
\frac{w_1}{w_2} = \frac{T_1 - T_0}{T_1' - T_0},
$$
  

$$
\ln w_1 - \ln w_2 = \ln \frac{T_1 - T_0}{T_1' - T_0}.
$$

Имея в виду  $\overline{m} = \frac{\ln w_1 - \ln w_2}{t_1 - t_2}$  имеем  $\overline{m} = \frac{1}{t_1 - t_2} \ln \frac{T_1 - T_0}{T_1' - T_0}$ .

Коэффициент теплопроводности испытываемого материала определяемся по формуле

$$
3e = \frac{\delta}{R-R_0},
$$

где R - тепловое сопротивление образца, и  $R_0$  - переходное тепловое сопротивление между соприкасающимися поверхностями. Для данного прибора  $R_0$ = 4.5  $\cdot$  10<sup>-3</sup> м<sup>2</sup>·град/вт, а R вычисляется по эмпирической

$$
R = \frac{9,2 \cdot 10^{-4}}{\overline{m} (1+2,34 \cdot 10^{-5} \cdot \delta \cdot C_x \cdot \rho_x) - 9 \cdot 10^{-5}} \left[ \frac{m^2 \cdot \text{cpad}}{\text{cm}} \right],
$$

где  $\delta$  - толщина исследуемого материала,  $C_x$  и  $\rho_x$  - соответственно его удельная теплоемкость  $\frac{f\mathcal{X}}{K^2 \cdot \text{grad}}$  и плотность  $\frac{K^2}{M^3}$ . Плотность испытуемого материала рассчитывается по данным массы образца.

## Порядок выполнения работы.

- 1. Собрать установку.
- 2. Вставить в бикалориметр образцы, предварительно взвесив их.
- 3. Пустить охлажденную воду.
- 4. Включить нагреватель.

5. При достижении луча гальванометра максимального отклонения выключить нагреватель.

6. Снять показания w при помощи гальванометра и секундомера.

7. Построить график  $ln w = f(t)$  и определить  $\overline{m}$ .

- 8. По полученным данным рассчитать R и эе.
- 9. Определить погрешность эксперимента.
- 10. Полученные результаты представить в виде таблицы.

### **Контрольные вопросы**

1. Назовите способы передачи теплоты, отличные от теплопроводности, объясните их механизм.

2. Объясните процесс теплопроводности с точки зрения молекулярнокинетической теории.

3. Что называется градиентом температуры?

4. В каких единицах измеряется коэффициент теплопроводности?

# **Л и т е р а т у р а**

1. Фриш С.Э. и Тиморева А.В. Курс общей физики, т.1.

2. Курс физики под ред. Папалекси, т. 1.

3. Кондратьев Г.И. Тепловые измерения.

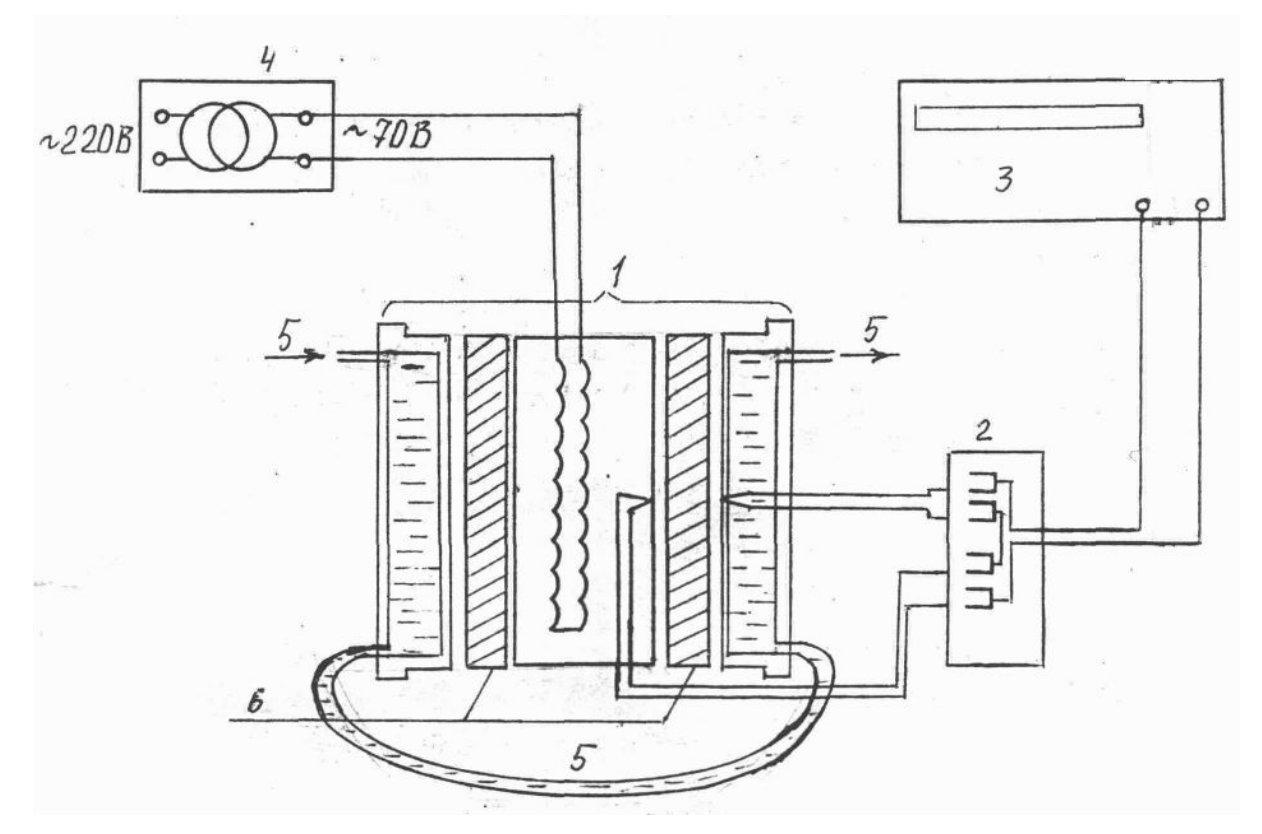

**Рис. 1.** Установка лабораторной работы.

- **1** бикалориметр,
- **2** блок холодных спаев,
- **3** баллистический гальванометр,
- **4** лабораторный трансформатор,
- **5** охлаждающая вода,
- **6** исследуемый образец.

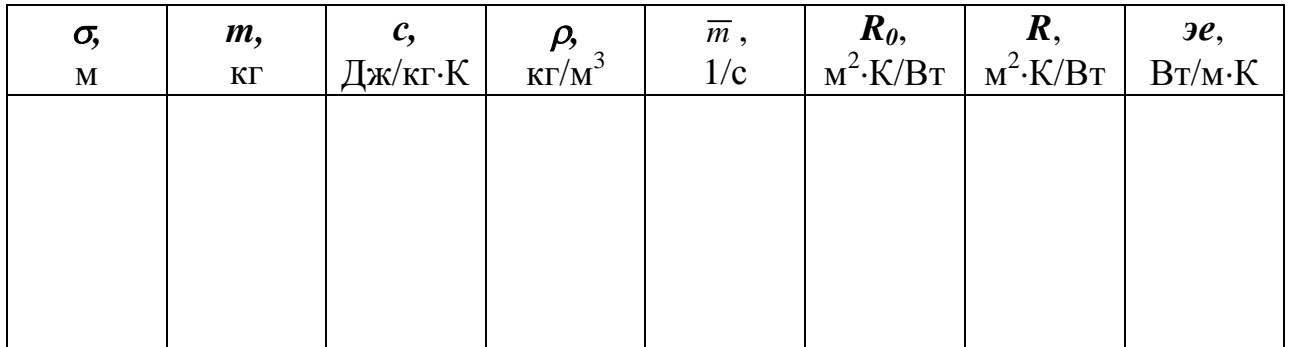